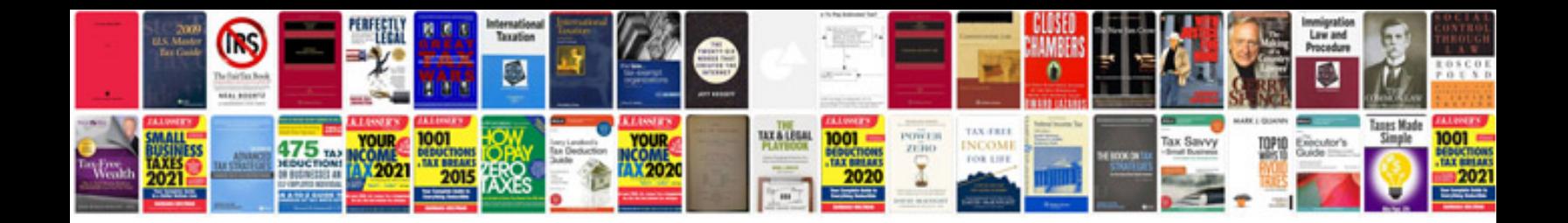

**Engine compression test chart**

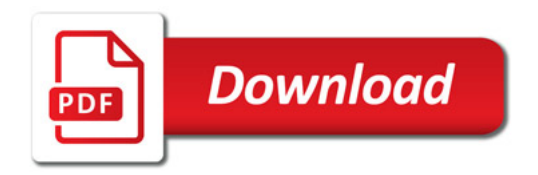

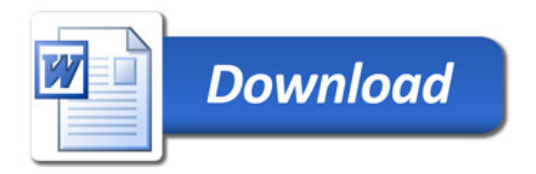